Anuncio [Esther Sanchez](https://es.community.intersystems.com/user/esther-sanchez) · Nov 5, 2019

**¿Qué pasó en octubre en la Comunidad de Desarrolladores? Te traemos todo de nuevo**

¡Hola Comunidad! Pasaron muchas cosas en octubre en la Comunidad de Desarrolladores... ¿te perdiste algo? ¡Aquí te traemos todo de nuevo! Lo más visto, lo más comentado, lo más votado... Revísalo y no te quedes con ganas de aprender más. **[1]** 

# **Lo más visto**

[Nuevo webinar en español: "Desarrollar y gestionar APIs con InterSystems IRIS](https://es.community.intersystems.com/post/nuevo-webinar-en-espa%C3%B1ol-desarrollar-y-gestionar-apis-con-intersystems-iris-data-platform) [Data Platform"](https://es.community.intersystems.com/post/nuevo-webinar-en-espa%C3%B1ol-desarrollar-y-gestionar-apis-con-intersystems-iris-data-platform)

by [Esther Sanchez](https://es.community.intersystems.com/user/esther-sanchez)

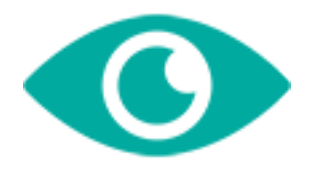

49

[Gestión del tiempo internacional](https://es.community.intersystems.com/post/gesti%C3%B3n-del-tiempo-internacional)

by [Bernardo Linarez](https://es.community.intersystems.com/user/bernardo-linarez)

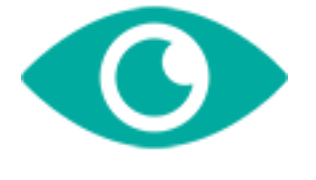

37

[Pruebas unitarias en Transformaciones de Datos](https://es.community.intersystems.com/post/pruebas-unitarias-en-transformaciones-de-datos)

by [Alberto Fuentes](https://es.community.intersystems.com/user/alberto-fuentes)

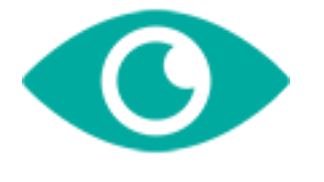

[¿Cómo se cuentan las estrellas? Cómo se utiliza InterSystems Caché eXTreme](https://es.community.intersystems.com/post/%C2%BFc%C3%B3mo-se-cuentan-las-estrellas-c%C3%B3mo-se-utiliza-intersystems-cach%C3%A9-extreme-en-gaia) [en Gaia](https://es.community.intersystems.com/post/%C2%BFc%C3%B3mo-se-cuentan-las-estrellas-c%C3%B3mo-se-utiliza-intersystems-cach%C3%A9-extreme-en-gaia)

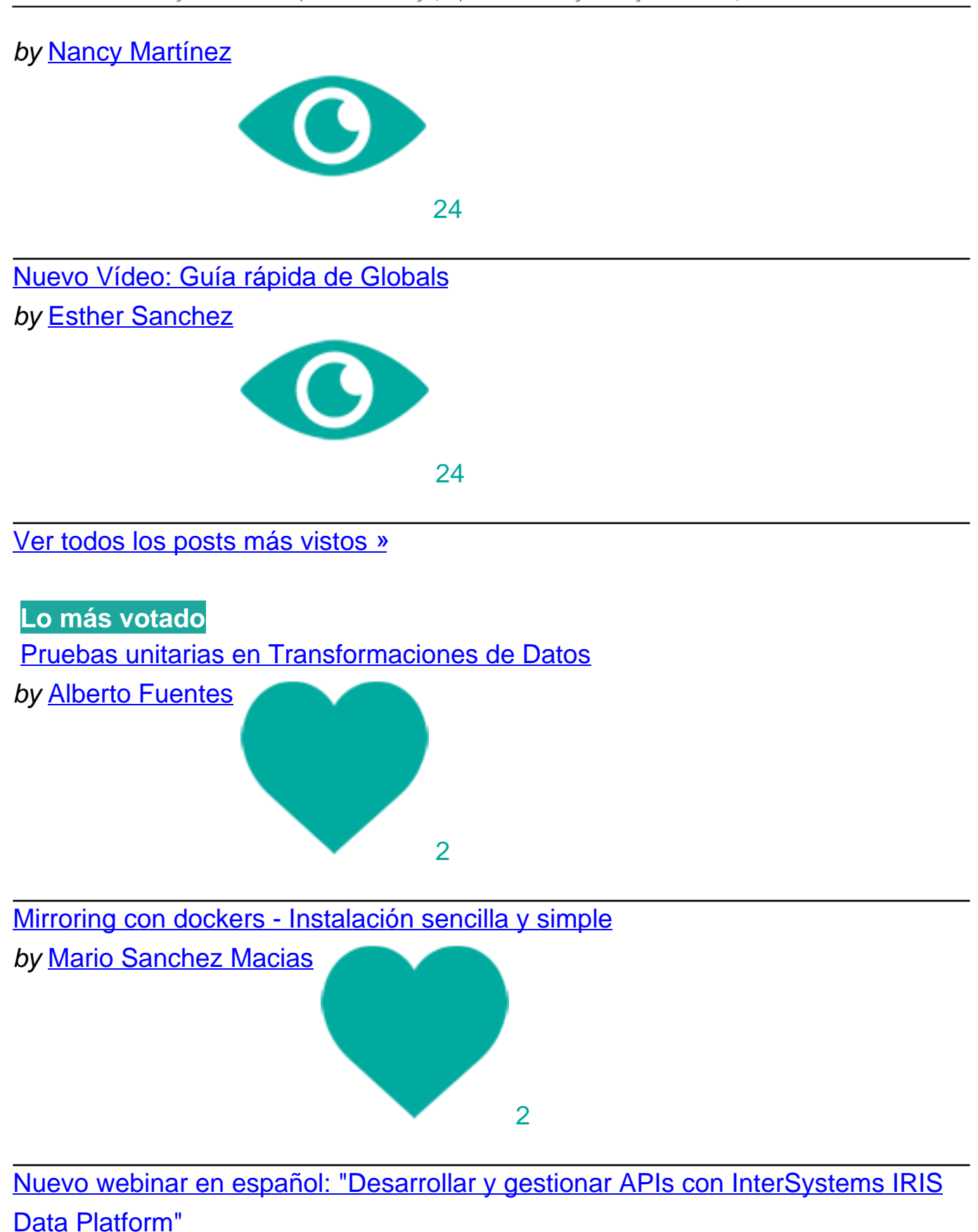

by [Esther Sanchez](https://es.community.intersystems.com/user/esther-sanchez)

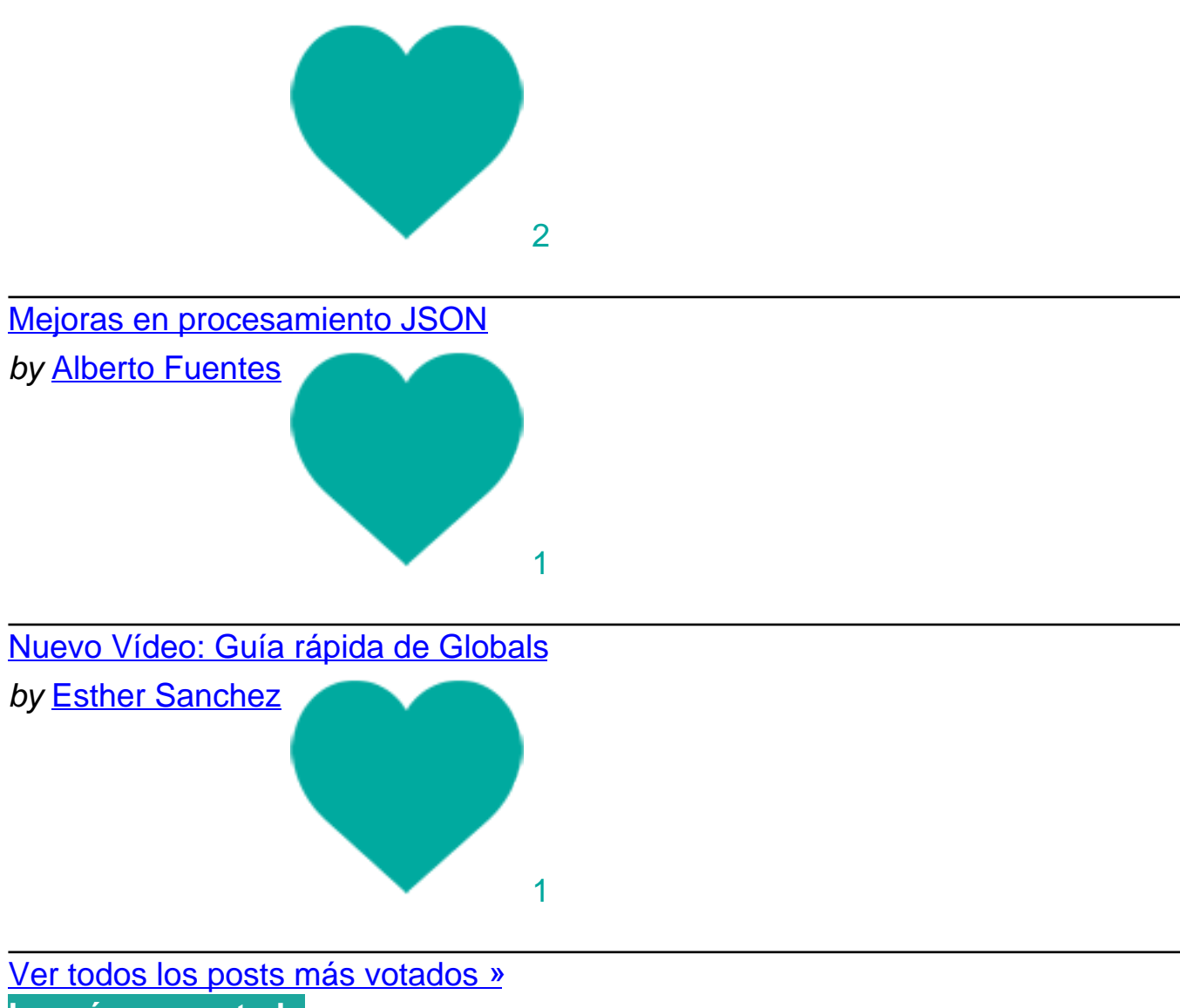

# **Lo más comentado**

[Nuevo webinar en español: "Desarrollar y gestionar APIs con InterSystems IRIS](https://es.community.intersystems.com/post/nuevo-webinar-en-espa%C3%B1ol-desarrollar-y-gestionar-apis-con-intersystems-iris-data-platform)

# [Data Platform"](https://es.community.intersystems.com/post/nuevo-webinar-en-espa%C3%B1ol-desarrollar-y-gestionar-apis-con-intersystems-iris-data-platform)

by [Esther Sanchez](https://es.community.intersystems.com/user/esther-sanchez)

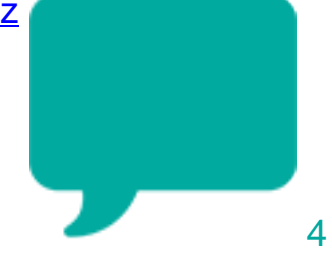

[Aviso: Los productos de InterSystems y Apple macOS 10.15 \(Catalina\)](https://es.community.intersystems.com/post/aviso-los-productos-de-intersystems-y-apple-macos-1015-catalina)

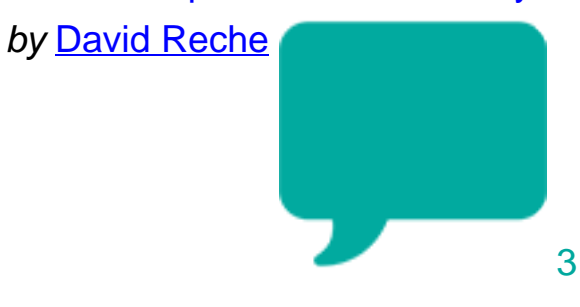

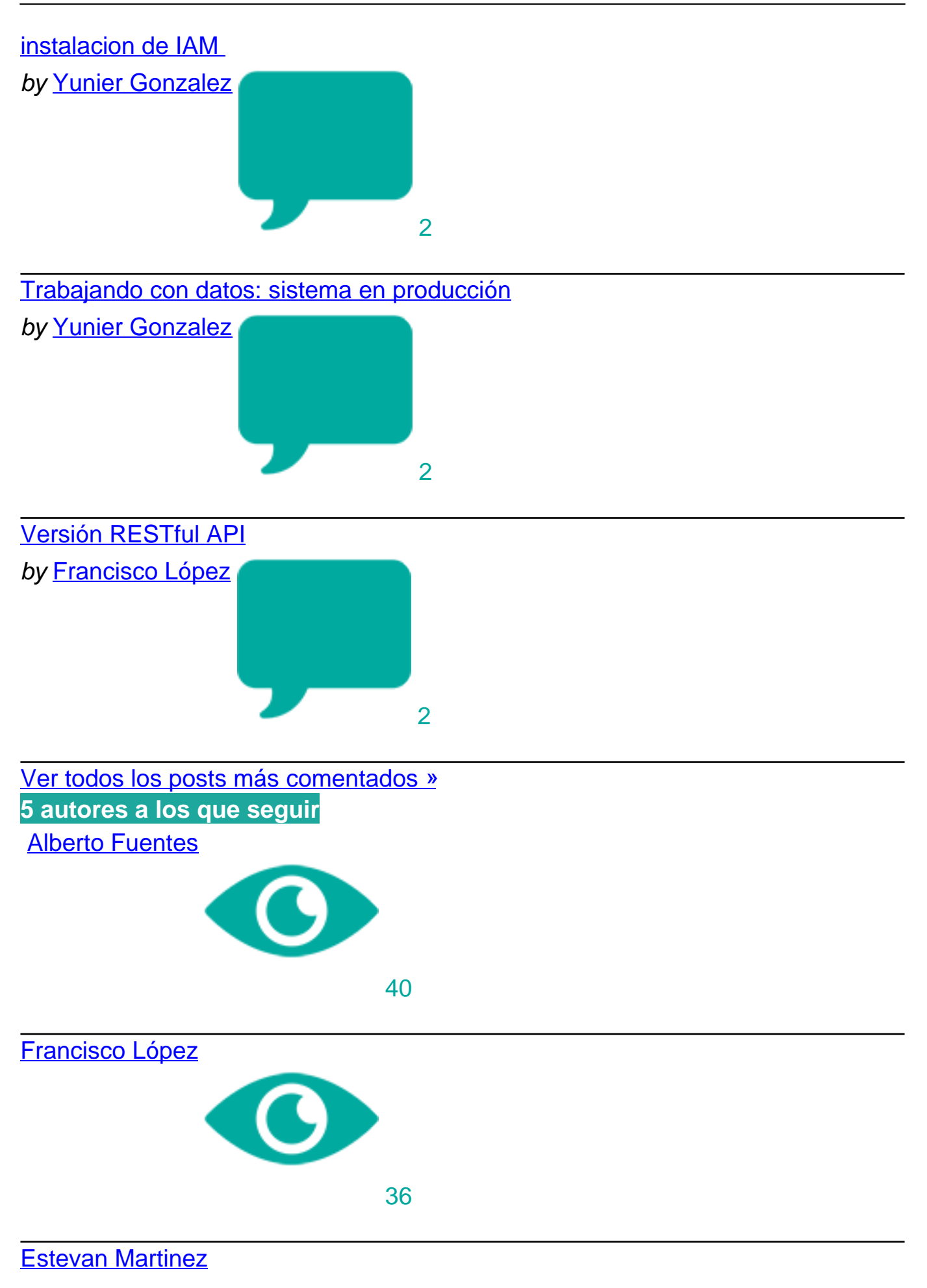

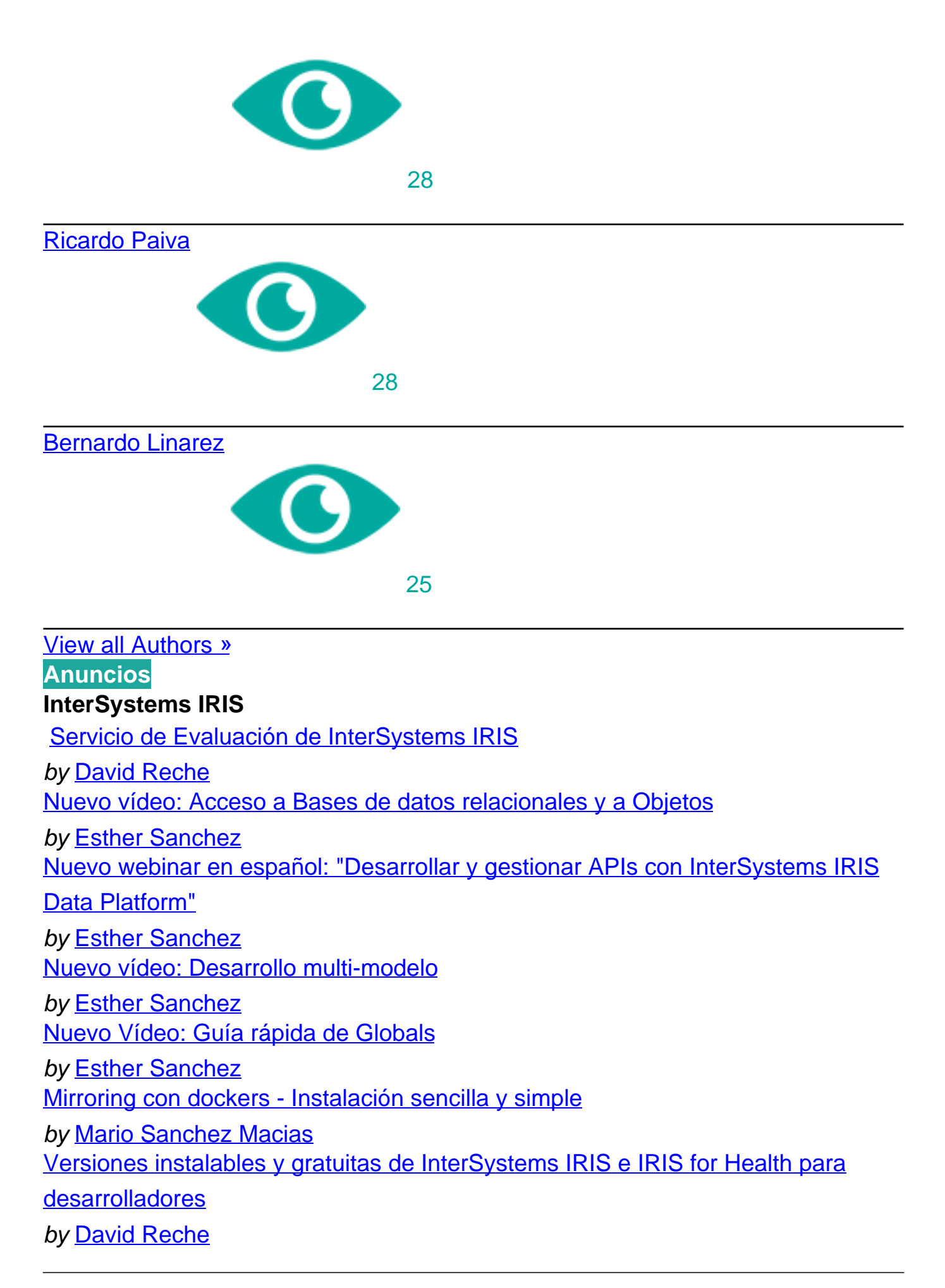

## [Vídeo del Global Summit 2019: La Comunidad de Desarrolladores de](https://es.community.intersystems.com/post/v%C3%ADdeo-del-global-summit-2019-la-comunidad-de-desarrolladores-de-intersystems)

**[InterSystems](https://es.community.intersystems.com/post/v%C3%ADdeo-del-global-summit-2019-la-comunidad-de-desarrolladores-de-intersystems)** 

by [Esther Sanchez](https://es.community.intersystems.com/user/esther-sanchez) [Aviso: Los productos de InterSystems y Apple macOS 10.15 \(Catalina\)](https://es.community.intersystems.com/post/aviso-los-productos-de-intersystems-y-apple-macos-1015-catalina) by [David Reche](https://es.community.intersystems.com/user/david-reche) [Nuevo vídeo: Desarrollar y gestionar APIs con InterSystems IRIS Data Platform](https://es.community.intersystems.com/post/nuevo-v%C3%ADdeo-desarrollar-y-gestionar-apis-con-intersystems-iris-data-platform) by [Esther Sanchez](https://es.community.intersystems.com/user/esther-sanchez) [Nuevo vídeo: Reunión de desarrolladores en el Global Summit 2019](https://es.community.intersystems.com/post/nuevo-v%C3%ADdeo-reuni%C3%B3n-de-desarrolladores-en-el-global-summit-2019) by [Esther Sanchez](https://es.community.intersystems.com/user/esther-sanchez) [Versiones de prueba de InterSystems IRIS e IRIS for Health 2019.4](https://es.community.intersystems.com/post/versiones-de-prueba-de-intersystems-iris-e-iris-health-20194) by [David Reche](https://es.community.intersystems.com/user/david-reche)

#### **Otro**

[¿Qué pasó el mes pasado en la Comunidad de Desarrolladores? Resumen de](https://es.community.intersystems.com/post/%C2%BFqu%C3%A9-pas%C3%B3-el-mes-pasado-en-la-comunidad-de-desarrolladores-resumen-de-septiembre) **[septiembre](https://es.community.intersystems.com/post/%C2%BFqu%C3%A9-pas%C3%B3-el-mes-pasado-en-la-comunidad-de-desarrolladores-resumen-de-septiembre)** by [Esther Sanchez](https://es.community.intersystems.com/user/esther-sanchez) [Todas las ponencias de la jornada inaugural del Global Summit 2019, en vídeo](https://es.community.intersystems.com/post/todas-las-ponencias-de-la-jornada-inaugural-del-global-summit-2019-en-v%C3%ADdeo) by [Esther Sanchez](https://es.community.intersystems.com/user/esther-sanchez)

## **Global Masters**

[Haz una reseña sobre InterSystems IRIS o Caché en Gartner y te regalamos dos](https://es.community.intersystems.com/post/haz-una-rese%C3%B1a-sobre-intersystems-iris-o-cach%C3%A9-en-gartner-y-te-regalamos-dos-tarjetas-visa) [tarjetas VISA Regalo \(de 25\\$ cada una\)](https://es.community.intersystems.com/post/haz-una-rese%C3%B1a-sobre-intersystems-iris-o-cach%C3%A9-en-gartner-y-te-regalamos-dos-tarjetas-visa)

by [Esther Sanchez](https://es.community.intersystems.com/user/esther-sanchez)

## **Atelier**

[OpenJDK con InterSystems Atelier](https://es.community.intersystems.com/post/openjdk-con-intersystems-atelier) by [David Reche](https://es.community.intersystems.com/user/david-reche)

# **Artículos**

**InterSystems IRIS**

[Cómo ejecutar en conjunto InterSystems IRIS, Apache Spark y Jupyter Notebook](https://es.community.intersystems.com/post/c%C3%B3mo-ejecutar-en-conjunto-intersystems-iris-apache-spark-y-jupyter-notebook)

by [Joel Espinoza](https://es.community.intersystems.com/user/joel-espinoza)

[Mejoras en procesamiento JSON](https://es.community.intersystems.com/post/mejoras-en-procesamiento-json)

by [Alberto Fuentes](https://es.community.intersystems.com/user/alberto-fuentes)

[Los Globals son espadas mágicas para administrar datos. Parte 1](https://es.community.intersystems.com/post/los-globals-son-espadas-m%C3%A1gicas-para-administrar-datos-parte-1)

by [Francisco López](https://es.community.intersystems.com/user/francisco-l%C3%B3pez-0)

[Pruebas unitarias en Transformaciones de Datos](https://es.community.intersystems.com/post/pruebas-unitarias-en-transformaciones-de-datos)

by [Alberto Fuentes](https://es.community.intersystems.com/user/alberto-fuentes)

# **Caché**

[Gestión del tiempo internacional](https://es.community.intersystems.com/post/gesti%C3%B3n-del-tiempo-internacional)

by [Bernardo Linarez](https://es.community.intersystems.com/user/bernardo-linarez)

[¿Cómo se cuentan las estrellas? Cómo se utiliza InterSystems Caché eXTreme](https://es.community.intersystems.com/post/%C2%BFc%C3%B3mo-se-cuentan-las-estrellas-c%C3%B3mo-se-utiliza-intersystems-cach%C3%A9-extreme-en-gaia)

[en Gaia](https://es.community.intersystems.com/post/%C2%BFc%C3%B3mo-se-cuentan-las-estrellas-c%C3%B3mo-se-utiliza-intersystems-cach%C3%A9-extreme-en-gaia)

by [Nancy Martínez](https://es.community.intersystems.com/user/nancy-mart%C3%ADnez) [Clase frente a Rutina en ObjectScript: ¿qué utilizas y por qué?](https://es.community.intersystems.com/post/clase-frente-rutina-en-objectscript-%C2%BFqu%C3%A9-utilizas-y-por-qu%C3%A9)

by [Estevan Martinez](https://es.community.intersystems.com/user/estevan-martinez) [Funciones útiles para DNI](https://es.community.intersystems.com/post/funciones-%C3%BAtiles-para-dni)

by [Francisco López](https://es.community.intersystems.com/user/francisco-l%C3%B3pez-0)

[Entrega continua de soluciones InterSystems utilizando GitLab - Índice](https://es.community.intersystems.com/post/entrega-continua-de-soluciones-intersystems-utilizando-gitlab-%C3%ADndice)

by [Ricardo Paiva](https://es.community.intersystems.com/user/ricardo-paiva)

[Entrega continua de soluciones InterSystems utilizando GitLab - Parte II: Flujo de](https://es.community.intersystems.com/post/entrega-continua-de-soluciones-intersystems-utilizando-gitlab-parte-ii-flujo-de-trabajo-con)

[trabajo con GitLab](https://es.community.intersystems.com/post/entrega-continua-de-soluciones-intersystems-utilizando-gitlab-parte-ii-flujo-de-trabajo-con)

by [Ricardo Paiva](https://es.community.intersystems.com/user/ricardo-paiva)

# **Centro de Soporte Internacional (WRC)**

[Cómo reenviar solicitudes en un servicio REST](https://es.community.intersystems.com/post/c%C3%B3mo-reenviar-solicitudes-en-un-servicio-rest)

by [Joel Espinoza](https://es.community.intersystems.com/user/joel-espinoza)

### **iKnow**

[Búsqueda de documentación en InterSystems utilizando las tecnologías iKnow y](https://es.community.intersystems.com/post/b%C3%BAsqueda-de-documentaci%C3%B3n-en-intersystems-utilizando-las-tecnolog%C3%ADas-iknow-y-ifind) [iFind](https://es.community.intersystems.com/post/b%C3%BAsqueda-de-documentaci%C3%B3n-en-intersystems-utilizando-las-tecnolog%C3%ADas-iknow-y-ifind)

by [Estevan Martinez](https://es.community.intersystems.com/user/estevan-martinez)

#### **Preguntas InterSystems IRIS**

[instalacion de IAM](https://es.community.intersystems.com/post/instalacion-de-iam) 

by [Yunier Gonzalez](https://es.community.intersystems.com/user/yunier-gonzalez)

[Trabajando con datos: sistema en producción](https://es.community.intersystems.com/post/trabajando-con-datos-sistema-en-producci%C3%B3n)

by [Yunier Gonzalez](https://es.community.intersystems.com/user/yunier-gonzalez)

## **Caché**

[Versión RESTful API](https://es.community.intersystems.com/post/versi%C3%B3n-restful-api)

by [Francisco López](https://es.community.intersystems.com/user/francisco-l%C3%B3pez-0)

 **URL de fuente:** https://es.community.intersystems.com/post/%C2%BFqu%C3%A9-pas%C3%B3-en-octubre-en-lacomunidad-de-desarrolladores-te-traemos-todo-de-nuevo-0